**MATHEMATISCH CENTRUM**  2e **BOERHAAVESTRAAT 49 AMSTERDAM**  REKENAFDELING

# Het standaard-typprogramma van ARMAC

µoor

E.W. Dijkstra

MR 24

'1 9 5 6

#### VOORWOORD

"

Rapport MR 23 is te beschouwen als beschrijving der conventies bij de invoer; dit rapport, dat de uitvoer behandelt is dan ook op te vatten als het direct vervolg op MR 23. Ook dit is geschreven voor de goede verstaander, die aan een half woord genoeg heeft en uit behoefte aan snelle documentatie. Als, naar wij hopen, dit communicatieprogramma de toets der praktijk heeft kunnen doorstaan, zal een gedetailleerdere beschrijving volgen.

# INHOUD

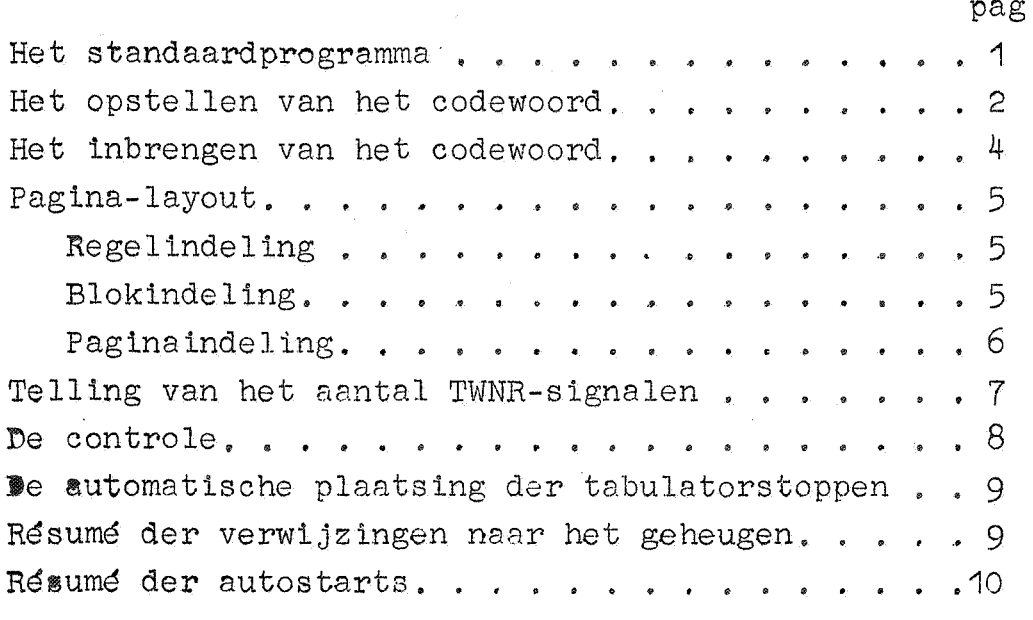

pag,

#### Het standaard-typprogramma van ARMAC

Het meest versatiele standaardprogramma van ARMAC is de typroutine, die de inhoud van S typt. Een van de functies hiervan is het uit de gegeven binaire representatie uitrekenen van de opeenvolgende decimale cijfers; deze zijn afhankelijk van de , plaats, waar de binale komma in het woord (s) wordt geinterpreteerd. De typroutine kent hiervoor twee mogelijkheden: of achter het laagste cijfer (d.w.z. typ (s) als geheel getal) of onmiddellijk achter het tekencijfer (d.w.z. typ (s) als breuk). De onderscheiding in "geheel getal" en "breuk" slaat op de interpretatie van het binaire woord ins, niet op het beelc op de pagina! Het is namelijk aan de programmeur om te bepalen, of, en zo ja voor welk cijfer, de punt getypt wordt. Voorts kan of de absolute waarde, of het getal met teken getypt worden; ook het aantal cijfers staat de programmeur ter beschikking. Deze en nog enige andere vrijheden worden voor elk geval vastgelegd in een speciaal codewoord. Als de zg. centrale typroutine wordt aangeroepen, moet het codewoord ingevuld zijn op adres OXO. Dit invullen geschiedt als regel door een van de tien zg. speciale typaanroepen. Op het ogenblik bevat het standaard typ-programma ruimte voor tien codewoorden, genummerd van O t/m 9. In het geheugen zijn hiervoor gereserveerd (in volgorde) de adressen 4080 t/m 4089. De speciale aanroepen (22 OX28, 22 1X28 •... 22 9X28) plaatsen het overeenkomende codewoord in adres OXO en geven dan de besturing over aan de centrale typroutine.

Zo typt b.v. de aanroep

'10 13 B2

22 5 X28=) "typcode 5"

de inhoud van 13 D2 volgens het codewoord 5 in adres 4085. Als tien verschillende codewoorden genoeg is, warden zij bij de invoer in adressen 4080 t/m 4089 ingevuld, waarmede de functie der speciale aanroepen vast ligt. Als men aan tien veFschillende codewoorden niet genoeg heeft, kan b.v. het hoofdprogramma de betekenis van "typcode 9" wijzigen, door het nieuwe codewoord op adres 4089 in te vullen.

*Qpm.1*: Het is essentieel, dat de 10-opdracht onmiddellijk gevolgd wordt door de sprong naar de typroutine, zoals in bovenstaand voorbeeld. Deze restrictie is een gevolg van de manier, waarop het typen gecontroleerd wordt. (zie later).

Opm.2: Als men aan tien vaste typcodes niet genoeg heeft, kan men ook het hoofdprogramma het gewenste codew00rd in bXO laten zetten, en direct de centrale typroutine aanroepen. Aangezien

dit op een nog al speciale manier zou moeten gebeuren, wordt dit nu niet beschreven.

Opm.3: Alle typroutines voor getallen werken in de veronderstelling, dat de schrljfmachine staat op "kleine letter"; zij laten de schrijfmachine in deze stand achter.

#### . . - . . ~~~-22~~~11~~-~§~-Q~~-~2g~~22~g~

Als het teken getypt moet worden, begint het codewoord met T; als het teken onderdrukt moet worden - de typroutine typt dan de absolute waarde - laat men deze T weg.

Hierna schrijft men S, als na (al of niet) het teken een spatie ingelast moet worden; ontbreekt de Sin het codewoord, dan wordt er geen spatie ingelast.

Hierna komt Gn of Bn. In het geval Gn  $(1 \le n \le 10)$  wordt  $(S)$ opgevat als geheel getal van n decimale cijfers; het n<sup>de</sup> cijfer komt overeen met het eenhedencijfer. Als  $n \leq 9$ , moet [S] in absolute waarde kleiner zijn dan  $10^n$ . In het geval Bn (2 $\le n \le 10$ ) wordt  $(S)$  opgevat als breuk van n decimale cijfers; het 1<sup>ste</sup> cijfer komt overeen met het eenhedencijfer, de breuk wordt exact op het laatste cijfer (dus de n-1<sup>Ste</sup> decimaal achter de komma) afgerond. Door deze afronding kan het eerste cijfer = 1 worden; als regel is het natuurlijk = 0. Omdat  $n \ge 2$ , komt dus minstens één cijfer achter de komma.

Elk dezer n cijfers kan op drie wijzen verwerkt worden.

- 2.) "Loos": als van te voren bekend is, dat een of meer van deze cijfers = 0 zijn en wij ze niet op het papier wensen te zien, kunnen ze geheel onderdrukt worden. Als een geheel getal b.v. een exact 1000-voud is, maar we in deze nullen niet geinteresseerd zijn (omdat ze b.v. een gevolg zijn van een om programma-technische redenen ingelaste factor 1000) eindigt het typproces met drie slagen in de zg."loze cyclus".
- b) "Imperatief", d.w.z. het verwerkte cijfer wordt (zonder meer; zie ad c) getypt.
- c) "Facultatief", d.w.z. als het verwerkte cijfer  $\neq$  O is, wordt het, benevens alle eventuele volgende cijfers, als bij "imperatief verwerken" behandeld; als het verwerkte cijfer =  $0$  is, en de "overgang naar imperatief" heeft nog niet plaats gevonden, dan wordt het door een spatie vervangen.

Opm.1: De controle typroutine heeft twee standen: de imperatieve en de facultatieve; in de laatstgenoemde warden nullen door spaties vervangen. Tenzij anders gespecificeerd begint het typprogramma in de facultatieve stand; het kan naar de imperatieve

-2-

stand overgaan of doordat een cijfer  $\neq 0$  verwerkt wordt, of door expliciete aanduiding in het codewoord. De overgang terug naar weer facultatief is in het zelfde getal niet meer mogelijk. Opm. 2: Men realisere zich de verschillen tussen loos en facultatief: bij facultatief wordthet cijf.r, dat =0 blijkt te zijn, door een spatie vervangen; bij loze verwerking wordt er geen cnkel signaal naar de typmachine gezonden. Verder betreft de loze verwerking cijfers, die gegarandeerd =  $0$  zijn, de facultatieve echter cijfers, die misschien = 0 zijn.

Bovendien kan men desgewenst een punt of een spatie inlassen. De punt bewerkstelligt, als nog facultatief getypt wordt, de overgang naar imperatief voor de volgende cijfers; de spatie laat (evenals een aantal loze verwerkingen) deze stand onveranderd.

Preciezer: na Bn of Gn kunnen wij kiezen uit de volgende specificaties (het in het codewoord beschikbare aantal cijfers laat maximaal zes achtereenvolgende keuzen toe).

Fn  $(n \geq 1)$  typ n facultatieve cijfers

Sn  $(n \geq 1)$  typ spatie, gevolgd door n facultatieve eijfers

Jn  $(n>1)$  typ n imperatieve cijfers

Pn  $(n \geq 1)$  typ punt, gevolgd door n imperatieve cijfers

Ln  $(n \geq 1)$  verwerk n loze cijfers.

 $\text{wndat steeds } n > 1$  is, is het niet mogelijk, om b.v. vlak voor of na een punt een spatie in te lassen, twee punten of spaties onmiddellijk achter elkaar in te lassen, etc.

Na afloop wordt het codewoord afgesloten door:

XK, als hier het getal klaar is

XS, als het door een spatie gevolgd moet worden

XT, als het door een tabulatie gevolgd moet worden.

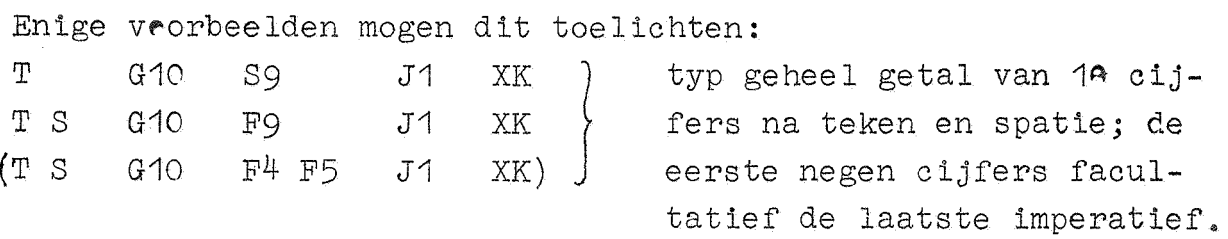

Het onderste voorbeeld illustreert hoe het ook kan, maar niet moet.

T B10 F1 P3 S3 S3 XT: typ teken, gevolgd door breuk met 1 cijfer facultatief voor de komma - dit is bijna altijd een spatie - gevolgd door punt en negen cijfers, in groepjes van 3 door spaties gescheiden. Na afloop Tab.

 $-3-$ 

Typ een bedrag, in centen gegeven, uit in guldens; het ledrag WOi- \_ zonder teken getypt, is minder dan *f* 1.000,8CO, de zes cijfers voor het guldenaantal worden door een spatie in twee maal drie verdeeld. Als het getal door een spatie afgesloten moet worden, luidt het antwoord: G8 F3 S2 J1 P2 XS. Tussen gulden- en centenaantal wordt dus een punt getypt, het laatste cijfer voor de punt wordt altijd getypt. Als we weten, dat het ~edrag een geheel aantal guldens is en de punt, gevolgd dodr twee nullen niet getypt moet worden, zou het **oodewoord** G8 F3 S2 J1 L2 XS luiden.

Als we van een brauk by, het duizendvoud uit willen typen, maar weten, dat dit aantal kleiner is dan 10, en nog drie cijfers achter de komma willen hebben, dan luidt het codewoord: ~7 L2 F1 J1 P3 XT. (Dit is te verkiezen boven S F7 L3 J1 PJ XT als nl. het duizendvoud door afronding <sup>=</sup> 10.000 kan worden. Als regel effectueren we de extra spatie bij breuken zo mogelijk als facultatief getypte nul). In dit voor-9eeld wordt het teken onderdrukt en na afloop Tab gegeven.

#### Het inbrengen van het codewoord

De lezer zal gemerkt hebben, dat voor de opstelling van het codewoord slechts gebruikt is gemaakt van symbolen die op het toetsenbord voorkomen. Men ponst het codewoord van links naar rechts, alle aantallen met 1 pentade ponsend. Aan het begin<br>van elk codewoord worden een willekeurig aantal (mag = O zijn) pentades X geskipt. Het invoerprogramma assembleert pentades tot codewoorden, als de soortspecificerende controle-combinatie RT ("Typcode") vooraf is gegaan. Inmiddels kent het invoerprogramma dus vier soorten moleculen. De controle-combinatie RT laat (evenals RD en RG) de wisselstand en de plaats van wegbergen onbeinvloed; het invoerprogramma blijft "gevoelig" voor alle controlecombinaties.

 $Opm$ .: De som van alle aantallen na F,S,J,P en L is in elk codewoord gelijk aan het totale aantal typbare cijfers (na B of G). Deze gelijkheid wordt door het invoerprogramma gecontroleerd; ingeval van onjuistheid stopt de machine. Dit is slechts een van drie controles, waaraan de band bij het lezen van typcodes wordt onderworpen.

 $-4-$ 

## Pagina-layout

## $mg$ egelindeling

Aan het begin van elk getal moet een tabulatorstop staan, ook aan het Pesin van het eerste; er komt dus een tabulatorstop een paar plaatsen rechts van de kantlijn te staan. Links van de tabulatorstop van het meest rechtse getal op de regel mogen niet m•er stoppen staan, dan de bovengenoemde.

Normaal wordt een vast aantal (zeg i) getallen per regel getypt. In dit geval wordt de zg. regelparameter, waar adres 4077 in het geheugen voor gereserveerd is, tydens de invoer  $=$  i gemaakt. **Dan geeft de centrale typroutine na elk i<sup>de</sup> getal het signaal** ~WNR en na een vertraging - om de wagen tijd te geven, terug te lopen - een Tab-signaal~ z~dat dan de wagen klaar staat voor het typen van het eerste getal op de volgende regel. Als we in een van do kelammen een plaats open willen laten, doen we dit met de ~~11r-e -o

22 6  $X25 =$  "acht getal geteld getypt".

Door een Tah-signaal loopt de wagen door tot aan de tabulatorster voor de volgende kolom; (de telling van) het aantal nog te typen getallen op diezelfde regel wordt met 1 verlaagd. Dit Tab-.signaal komt in dit geval altijd, ook als men het laatste getal ep de regel wil overslaan. Men moet daarom rechts op de wagen nog minstens een extra tabulatorstop zetten.

#### **Blokindeling**

Vaak is het gewenst, dat de regels in zg. blokken van een vast aantal (zeg j) onder elkaar getypt worden, terwijl de afzon derlijke blokken door een extra regel blank gescheiden worden. Indien dit gewenst is, maakt men de zg. blokparameter, in adres  $4078$ , gelijk aan j, d.w.z. het aantal regels per klok. Als men de blok-indeling wil onderdrukken, zet men de blokparameter  $j = \theta$ . Blokindeling onderdrukken wil zeggen, dat de regels niet geteld worden. In dit geval is er geen verschil tussen de beide volgende aanroepen:

23 1  $X26 =$  "acht regel geteld voltooid" en

 $22 \quad 3 \quad X2\epsilon =$  "acht regel ongeteld voltooid" In beide gevallen wordt TWNR-signaal en Tab-signaal, gescheiden door een vertraging, gegeven er, wordt de telling van de getallen ingesteld op het begin van de regel. Als  $j \neq 0$ , dan telt de op

deze manier afgemaakte regel in het eerste geval wel, in het tweede geval niet mee in de blokindeling. Er zijn dus twee methoden., om de blokindeling te onderdrukken: of men zet de blokparameter j *=* O., of men stelt de regelparameter in op een groter aantel getallen per regel, dan ooit voorkomt, en geeft vanuit het hoofdprogramma het einde van elke regel aan met de aanroep 22  $\cdot$  3  $\cdot$  x26.

#### Paginaindeling

Indien »lokken bestaan uit een vast aantal regels, kan het gewenst zijn, een vast aantal (zeg n) blokken op een pagina te typen. Voor het maken van een tafel wil men b.v. de pagina's scheiden, door een aantal extra regels blank en aan de bovenkant van de nieuwe pagina wil men misschien opschriften boven de kolommen typen etc. Dit regelt men met de zg. paginaparameter k, waarvoor in het geheugen adres 4079 gereserveerd is. Er zijn voor deze parameter 3 gevallen:

- $\mathbf{k} = 0$ de paginaindeling treedt niet in werking, blokken worden dus niet geteld.
- R = 2n-1 : na n blokken wordt nog een <mark>extra r</mark>egel blank ingelast (dus totaal twee, nl. ook al een, omdat het einde van een blok bereikt was; dit impliceert drie  $TWNR$ -signalen! $)$
- $k = 2n$

nan blokken wordt nog geen extra (tweede) regel blank ingelast, want de lay-outroutine handelt, alsof er nog een nieuw n+1<sup>ste</sup> blok onderaan de pagina komt, bestaande uit slechts een regel. Dit arrange-<br>ment stelt ons in staat, om, wat bij sommige tabellen gewenst is, de eerste regel van elke pagina ook onderaan de vorige bladzijde te typen.

Alleen aan het einde van de pagina komt de besturing met de conditie positief terug in het hoofdprogramma. Hierdoor is de programmeur in staat, aan het begin van de nieuwe pagina zijn maatregelen te treffen, als daar zijn het geven van extra regels blank, het typen van pagina-nummer., hoofden boven de kolommen en, als k *=* 2n, het herhalen van de onderaan de vorige pagina reeds getypte regel,

Naar analogie met twee eerder gegeven aanroepen, kent het invoerprogramma:

 $22 \frac{4}{126} =$  "acht blok geteld voltooid"

en

 $22 \quad 5 \quad X26 =$  "acht blok ongeteld voltooid"

-6-

Beide sturen naar de schrijfmachine twee TWNR-signalen, en dan een Tab-signaal, alle gescheiden door vertragingen. In het eerste geval telt het zo beeindigde blok wel, in het tweede geval niet mee in de paginaindeling. Om de paginaindeling te onderdrukken, staan ons weer twee wegen open; de paginaparameter  $k = 0$  te stellen is zeker het eenvoudigst.

Een verplichte aanroep aan het begin van elk programma is

22 O  $X26 =$ ) "start nieuwe pagina" Hier worden twee TWNR-signalen, gevolgd door een Tab-signaal naar 1e schrijfmachine gezonden en alle tellingen worden gezet.

Telling van het aantal TWNR-signalen<br>Als pagina's op het papier niet een vast aantal regels beslaan (zie ook later bij de beschrijving der controle) en toch - als **b.v.** de schrijfmachine met "pinfeed" is uitgerust - de eerste regels van pagina's aequidistant moeten liggen, maken wij ge**bruik** van het feit, dat het totale aantal TWNR-signalen geteld wordt. Als een nieuwe pagina aan bod komt, wordt deze telling uitgelezen en= O gezet voor de telling van het aantal ep de nieuwe pagina. Het oude aantal staat bij de terugkemst in het hoofdprogramma in S.

Opm.1: Bij paginascheiding geeft de subroutine drie signalen TWNR; eerst één, omdat een pagina klaar is (die valt nog onder de oude telling), dan één, omdat op de nieuwe pagina een nieuw blok aan de beurt is, dan nog één, omdat dit tevens een nieuwe regel impliceert. De laatste twee vallen onder de nieuwe telling Opm<sub>s</sub>2: Ook als de pagina-indeling met behulp van k = 0 onderdrukt wordt, wordt aan het einde van een blok de totale regeltelling uitgelezen en =  $\theta$  gezet; is hier de pagina-indeling met k = - $\theta$ onderdrukt, dan is aan het einde van een blok ook de conditie positief bij terugkomst in het hoofdprogramma.

Opm.3: Ook bij de aanroep 22 O X26 ("start nieuwe pagina") wcrdt het oude aantal TWNR in S geplaatst, en wordt de nieuwe telling= 0 gezet, voordat de twee TWNR-signalen van deze aanroep gegeven worden. Als de besturing in het hoofdprogramma terugkomt, is dus ook hier de nieuwe telling alweer tot 2 gestegen.

De aanroepen

 $22$  0 X24 =) "tel en geef TWNR, waarna vertraging" en

22 3 X24 =) "geef Tab, waarna v $\varepsilon^{n+1}$ staan de programmeur tevens ter 'v verking. De -7-

TWNR is aanmerkelijk groter dan na Tab.

#### Me controle

Het is gezegd, dat de 10-opdracht., die het te typen getal in S plaatst; onmiddllijk aan de subroutineaanroepsprong vooraf moet gaan. De reden hiervoor is, dat na het typen de besturing niet in het hoofdprogramma op de volgende, maar op de vorige opdracht terugkomt! Hier wordt weer het getal in S geplaatst; in de typroutine wordt nu de besturing naar een controleprogramma gestuurd, waar het ten tweede male aangehaalde getal verge leken wordt met een uit de getypte symbolen opgebouwd controleresultaat. (Bij deze controle wordt ook het codewoord opnieuw opgezocht en ontrafeld) Als de controle kiopt, komt de besturing via het layoutprogramma bij de volgende opdracht in het hoofdprogramma terug. Faalt evenwel de controle, dan komt er TWNR, en zoveel Tab-signalen, dat de wagen weer in de positie staat, waarin hij stond, toen aan het mislukte getal begonnen werd, en de besturing komt terug in het hoofdprogramma bij de vorige opdracht, (dus de 10-opdracht) en probeert opnieuw het getal te typen. De extra TWNR telt niet mee in de blokindeling. Typen en controleren wisselen elkaar dus af (ook als een fout is gedetecteerd). Daarom is de aanroep 22 O X26 ("start nieuwe pagina'') verplicht: hier wordt gezorgd, dat de eerstvolgende keer getypt (en niet gecontroleerd) wordt. De achtergrond van het voorschrift over de plaatsing der tabulatorstoppen is nu ook begrijpelijk.

#### De automatische plaatsing der tabulatorstoppen

Als a,b,c, •. ,. n de afstanden zijn van elke tabulatorstop tot de linkerkantlijn, resp. de voorafgaande tabulatorstop, ponst men het zg. Tab-bandje

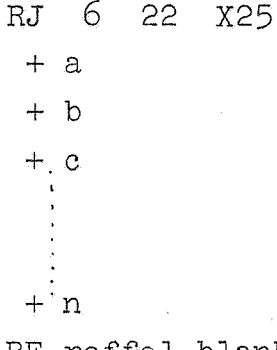

#### RE roffel blank

Men verwijdert voor het inlezen de tabulatorstoppen en geeft TWNR (dus zet de wagen tegen de linkerkantlijn). Als het boven aangegeven bandje gelezen wordt, geeft de machine a spaties

en stopt; men kan dan een tabulatorstop inzetten; na doorstarten (onafhankelijk van trommel - buffer schakelaar) geeft het programma spaties en stopt; etc. Na doorstarten na de stop na n spaties wordt te nu volgende controlecombinatie gewoon gelezen. Voor elk getal worden eventuele pentades X normaal geskipt. Het verdient aanbeveling het Tab-bandje op dezelfde band te laten volgen door het bandje met de typconstantes (d.w.z. layoutparameters en typcodes).

 $-9-$ 

Het Tab-bandje laat de stand van de controlewissel onbeinvloed.

#### Résumé der verwijzingen naar het geheugen

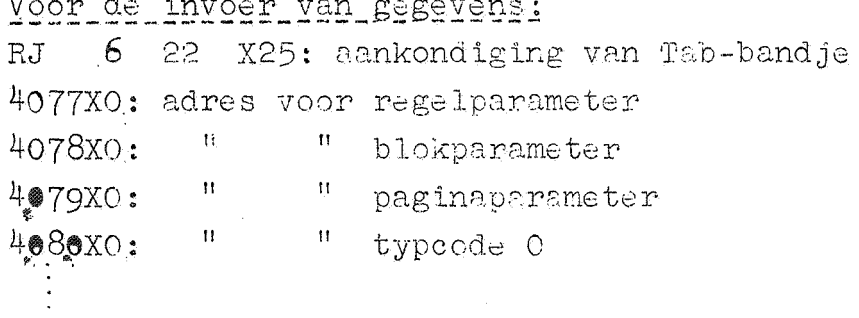

4089X0:  $\mathbf{H}_\parallel$ " typcode 9

Voor subroutineaanroepen in het programma:

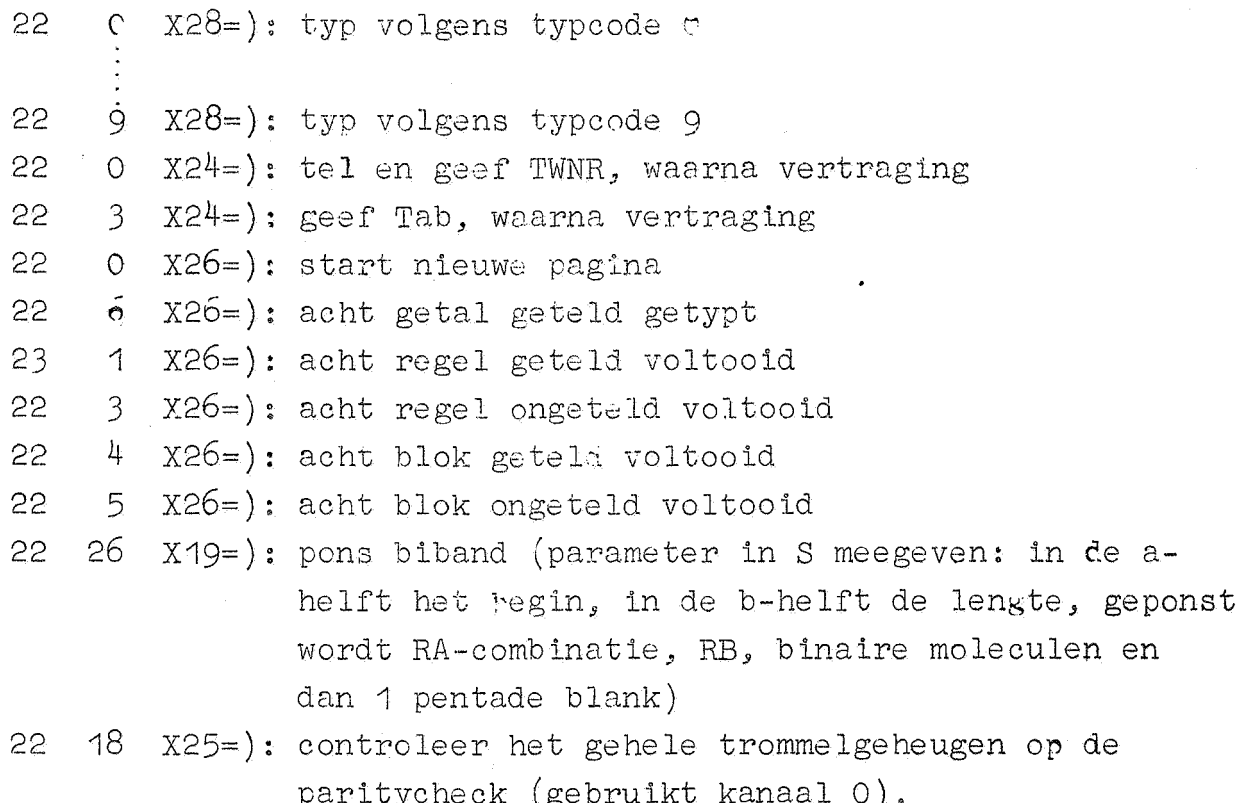

## Résumé der autostarts

"O": start invoerprogramma schrijvend "1": start invoerprogramma vergelijkend "2": typ A als geheel getal (volgens T G10 S9 J1 XS) "3": typ S als geheel getal (volgens T G10 S9 J1 XS) "4": typ A als breuk (volgens T B10 F1 P9 XS) "5": Typ S als breuk (volgens T B10 F1 P9 XS) "6": test trommelgeheugen  $("7" : nog ongebruikt)$ "8": herstel vrij kanaal (= kanaal 127: de voorponsing wordt bedorven) "9": pons biband (begin in a-helft, lengte in b-helft van de getalschakelaar).